Федеральное государственное бюджетное образовательное учреждение высшего образования «Алтайский государственный технический университет им. И.И. Ползунова»

# **СОГЛАСОВАНО**

Декан ФИТ А.С. Авдеев

# **Рабочая программа дисциплины**

Код и наименование дисциплины: **Б1.В.ДВ.2.1 «Прикладное программное обеспечение»**

Код и наименование направления подготовки (специальности): **23.03.03** 

**Эксплуатация транспортно-технологических машин и комплексов** 

Направленность (профиль, специализация): **Автомобили и автомобильное** 

#### **хозяйство**

Статус дисциплины: **дисциплины (модули) по выбору** Форма обучения: **очная**

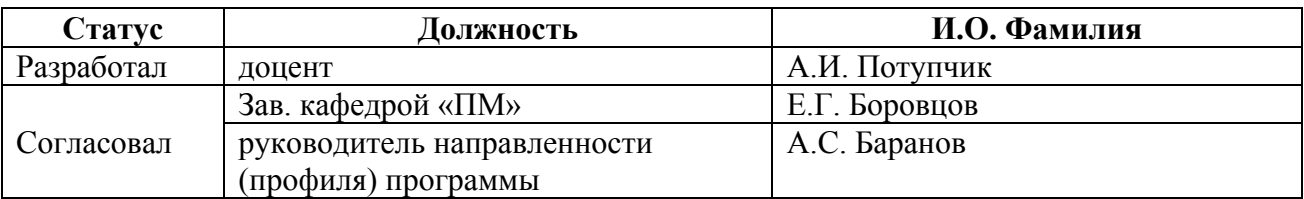

г. Барнаул

# 1. Перечень планируемых результатов обучения по дисциплине,<br>соотнесенных с планируемыми результатами освоения образовательной программы

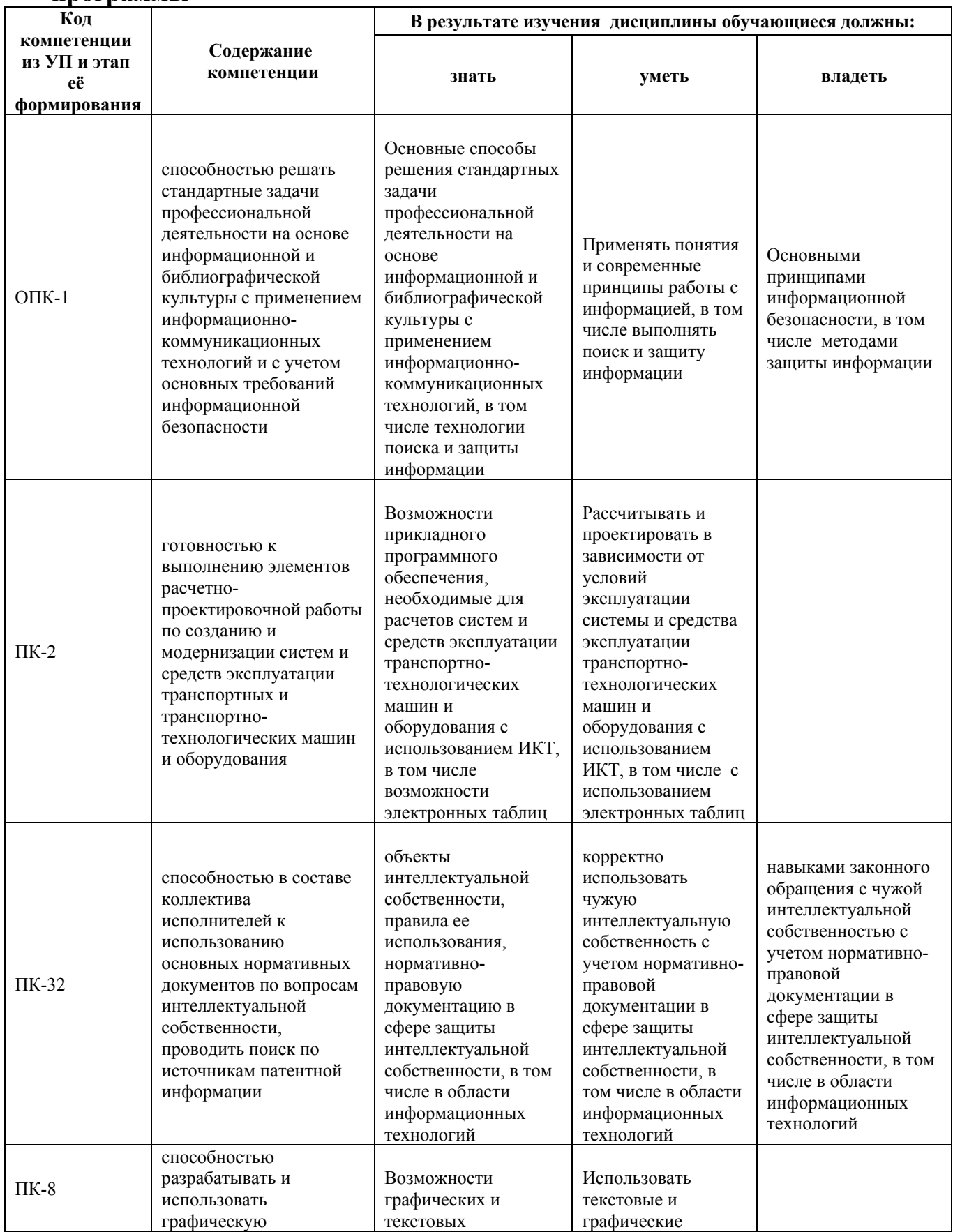

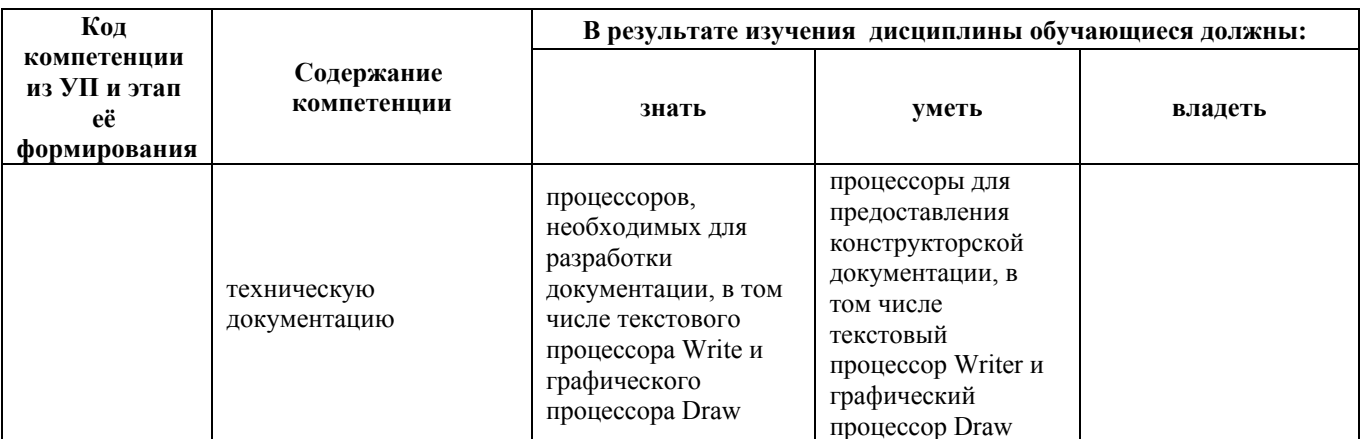

#### 2. Место дисциплины в структуре образовательной программы

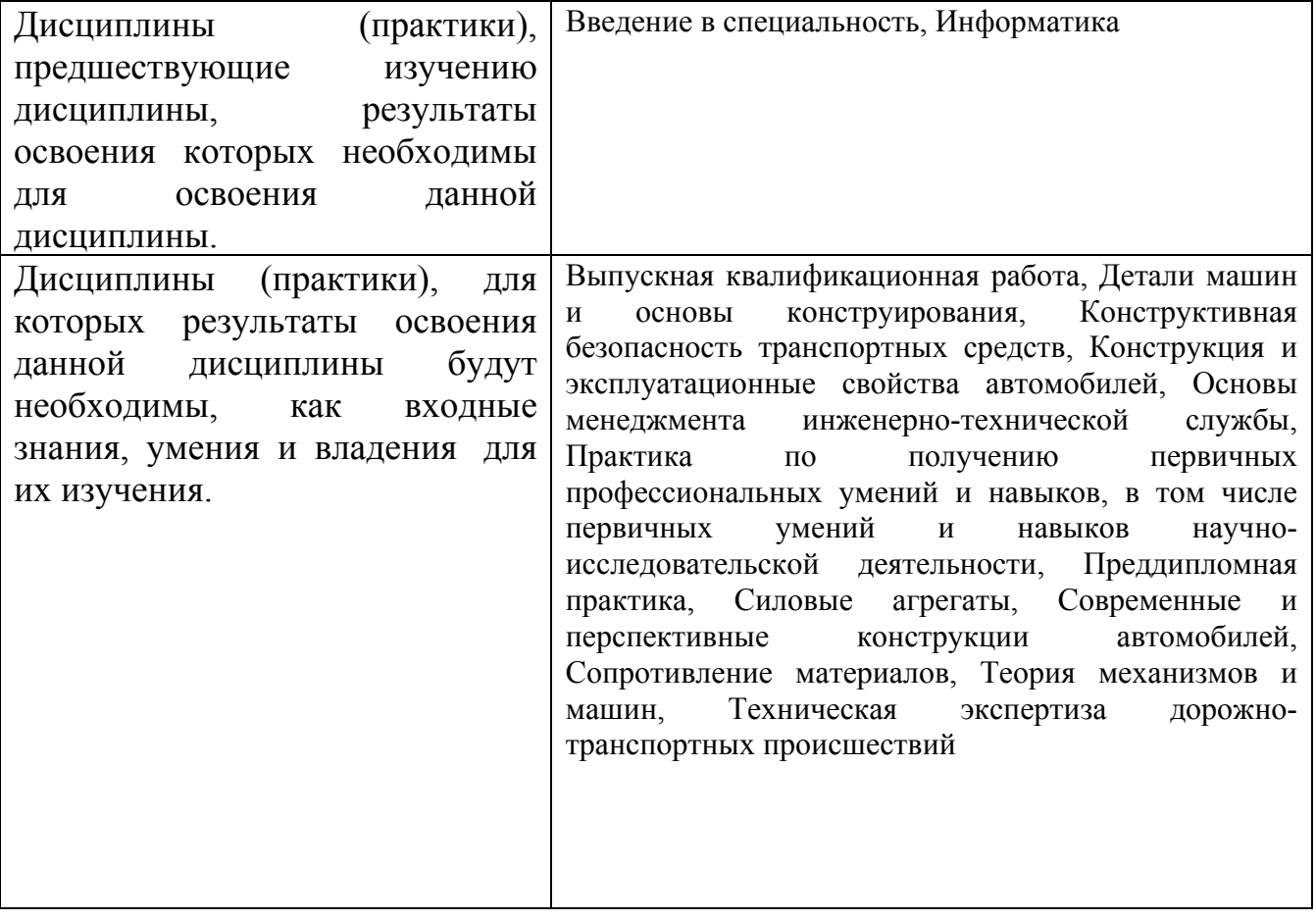

3. Объем дисциплины в зачетных единицах с указанием количества академических часов, выделенных на контактную работу обучающегося с преподавателем (по видам учебных занятий) и на самостоятельную работу обучающегося

Общий объем дисциплины в з.е. /час:  $3/108$ Форма промежуточной аттестации: Зачет

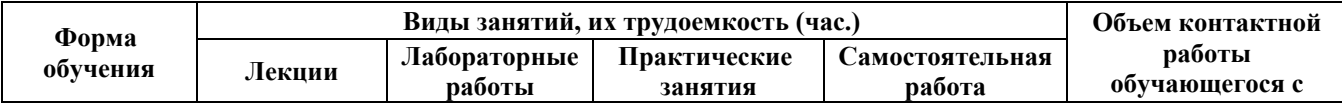

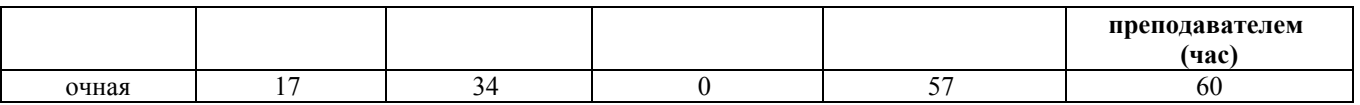

#### **4. Содержание дисциплины, структурированное по темам (разделам) с указанием отведенного на них количества академических часов и видов учебных занятий**

**Форма обучения: очная** *Семестр: 2*

# **Лекционные занятия (17ч.)**

**1. Основные понятия(2ч.)[2,4]** Основные способы решения стандартных задачи профессиональной деятельности на основе информационной и библиографической культуры с применением информационнокоммуникационных технологий,

Классификация программного обеспечения, назначение и характеристика их отдельных видов.

Прикладное программное обеспечение: классификация, область применения и возможности. Назначение и возможности прикладных программных продуктов для выполнения элементов расчетно-проектировочной работы.

Офисное программное обеспечение. Типовая структура интерфейса офисной программы.

**2. Технология обработки текстовой и графической информации.((5ч.)[2,3]** Назначение и интерфейс текстового процессора. Общие принципы работы с текстовыми процессорами.

Редактирование текстового документа: ввод текста, выделение непоследовательных элементов текста, вырезание, копирование и вставка текста, поиск и замена, проверка орфографии.

Форматирование текстового документа: форматирование символов, форматирование абзацев, оформление текстовых документов буквицей, создание списков в текстовых документах, форматирование страниц текстового документа. Создание и форматирование таблиц в текстовом документе.

Вставка и обработка различных объектов в текстовый документ: автофигур, текстовых эффектов, иллюстраций, специальных символов, сносок.

Общие принципы работы с графическими пакетами. Назначение и интерфейс графического пакета Draw. Создание и обработка рисунков в Draw.

Разработка и использование технической документации.

**3. Электронные таблицы {лекция с разбором конкретных ситуаций} (6ч.)[2,3]** Назначение и интерфейс электронной таблицы. Общие принципы работы с электронными таблицами.

Ввод данных в ячейки. Форматирование ячеек. Ввод и редактирование формул.

Адресация ячеек.

Построение диаграмм различных типов в электронной таблице.

Использование функций различных типов в расчетах: математических. статистических. логических. Использование электронной таблицы для математических и технических расчетов (выполнения элементов расчетнопроектировочной работы по созданию и модернизации систем и средств эксплуатации транспортных и транспортно-технологических машин и оборудования по заданным формулам).

Сортировка и фильтрация данных в электронной таблице. Использование электронной таблицы в качестве базы данных.

**4. Работа с презентациями(2ч.)[2,3]** Общие принципы создания компьютерных презентаций. Структура презентации. Назначение и интерфейс пакета подготовки компьютерных презентаций.

Подготовка к созданию компьютерной презентации. Разработка компьютерной презентации и ее демонстрация. Применение эффектов анимации в компьютерной презентации. Разработка интерактивной презентации.

**5. Информационная безопасность и работа в компьютерной сети.(2ч.)[2,4]** Информационная безопасность. Технические и программные средства защиты информации при работе с компьютерными системами. Правовая ответственность за нарушение правил и норм пользования Интернетом.

Методы пользования информационно-справочными и поисковыми системами, имеющимися в сети Интернет. Методы поиска и обмена информацией в глобальных компьютерных сетях.

Основные нормативные документы по вопросам интеллектуальной собственности. Поиск по источникам патентной информации.

# **Лабораторные работы (34ч.)**

**1. Работа с текстом и с текстовыми документами в целом в текстовом процессоре.(4ч.)[1]** Окно программы текстового процессора. Масштабирование и режимы просмотра. Создание и сохранение нового документа. Открытие и закрытие документа. Линейки и параметры страницы. Справочная система.

Набор текста. Выделение текста. Работа с буфером обмена. Форматирование текста. Работа со шрифтами, с размером, начертанием и цветом символов. Проверка орфографии и грамматики и расстановка переносов.

**2. Работа с абзацами и списками в текстовом процессоре.(4ч.)[1]** Форматирование абзаца: выравнивание, межстрочный интервал, первая строка. Установка обрамления и фона абзаца. Буквица. Непечатные символы.

Создание и оформление маркированных, нумерованных и многоуровневых списков.

**3. Работа с таблицами и объектами в текстовом процессоре(4ч.)[1]** Добавление таблицы. Изменение параметров таблицы в целом или ее элементов. Объединение и разбиение ячеек. Вставка строк и столбцов.

Понятие объекта. Привязка объектов. Вставка графических объектов. Вставка

рисунка из файла. Вставка рисунка из галереи. Изменение параметров вставленного изображения. Вставка символа.

**4. Оформление большого документа в текстовом процессоре(2ч.)[1]** Вставка колонтитулов. Нумерация страниц. Стили форматирования. Стиль страницы. Создание оглавления документа. Вставка и редактирование раздела. Вставка библиографических ссылок. Вставка и редактирование сносок.

**5. Создание и обработка рисунков в графическом пакете(4ч.)[4]** Построение фигур. Создание схем из примитивов. Тексты на схемах. Модификация примитивов. Использование галереи.

**6. Создание электронной таблицы и заполнение ее постоянными данными и формулами.((4ч.)[1]** Ввод данных. Функция автозаполнение. Создание формул. Адресация ячеек. Форматирование данных. Использование смешанных ссылок. Применение ссылок на ячейки из других рабочих листов. Создание имен ячеек и диапазонов. Использование функций. Условное форматирование данных. Шаблоны сложных числовых форматов.

**7. Построение диаграмм в электронной таблице(2ч.)[1]** Создание диаграммы с помощью Мастера диаграмм. Модификация диаграмм. Построение комбинированных диаграмм.

**8. Создание и анализ баз данных в электронной таблице(4ч.)[1]** Ввод данных в базу. Проверка вводимых значений. Фильтрация списка. Сортировка списка. Подведение промежуточных итогов. Функции баз данных. Создание сводных таблиц

**9. Разработка компьютерной презентации {творческое задание} (4ч.)[1]** Подготовка к созданию компьютерной презентации. Разработка компьютерной презентации и ее демонстрация.

Применение эффектов анимации в компьютерной презентации. Разработка интерактивной презентации.

**10. Поиск информации сети Интернет(2ч.)[2,4]** Методы пользования информационно-справочными и поисковыми системами, имеющимися в сети Интернет. Поиск нормативных документов по вопросам интеллектуальной собственности. Поиск по источникам патентной информации.

# **Самостоятельная работа (57ч.)**

- **1. Подготовка к лекциям(17ч.)[2,4]**
- **2. Подготовка к лабораторным работам(34ч.)[1]**
- **3. Подготовка к сдаче зачета(6ч.)[3]**

# **5. Перечень учебно-методического обеспечения самостоятельной работы обучающихся по дисциплине**

Для каждого обучающегося обеспечен индивидуальный неограниченный доступ к электронно-библиотечным системам: Лань, Университетская

библиотека он-лайн, электронной библиотеке АлтГТУ и к электронной информационно-образовательной среде:

1. Потупчик, А. И. Прикладное программное обеспечение. Лабораторный практикум: Учебное пособие / А. И. Потупчик; АлтГТУ им. И. И. Ползунова. – Барнаул, Изд-во АлтГТУ, 2015. - 58 c. - Режим доступа: http://new.elib.altstu.ru/eum/105734

# **6. Перечень учебной литературы**

6.1. Основная литература

2. Грошев, А.С. Информатика [Электронный ресурс] : учебник / А.С. Грошев, П.В. Закляков. — Электрон. дан. — Москва : ДМК Пресс, 2018. — 672 с. — Режим доступа: https://e.lanbook.com/book/108131. — Загл. с экрана.

6.2. Дополнительная литература

3. Потупчик, А. И. Основы работы в OpenOffice: Учебное пособие / А. И. Потупчик; АлтГТУ им. И. И. Ползунова. – Барнаул, Изд-во АлтГТУ, 2013. - 75 c. . - Режим доступа: http://new.elib.altstu.ru/eum/1938

#### **7. Перечень ресурсов информационно-телекоммуникационной сети «Интернет», необходимых для освоения дисциплины**

4. https://www.intuit.ru/

# **8. Фонд оценочных материалов для проведения текущего контроля успеваемости и промежуточной аттестации**

Содержание промежуточной аттестации раскрывается в комплекте контролирующих материалов, предназначенных для проверки соответствия уровня подготовки по дисциплине требованиям ФГОС, которые хранятся на кафедре-разработчике РПД в печатном виде и в ЭИОС.

Фонд оценочных материалов (ФОМ) по дисциплине представлен в приложении А.

# **9. Перечень информационных технологий, используемых при осуществлении образовательного процесса по дисциплине, включая перечень программного обеспечения и информационных справочных систем**

Для успешного освоения дисциплины используются ресурсы электронной информационнообразовательной среды, образовательные интернет-порталы, глобальная компьютерная сеть Интернет. В процессе изучения дисциплины происходит интерактивное взаимодействие обучающегося с преподавателем через личный кабинет студента.

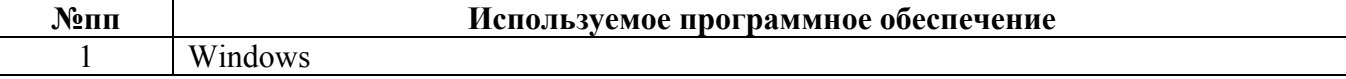

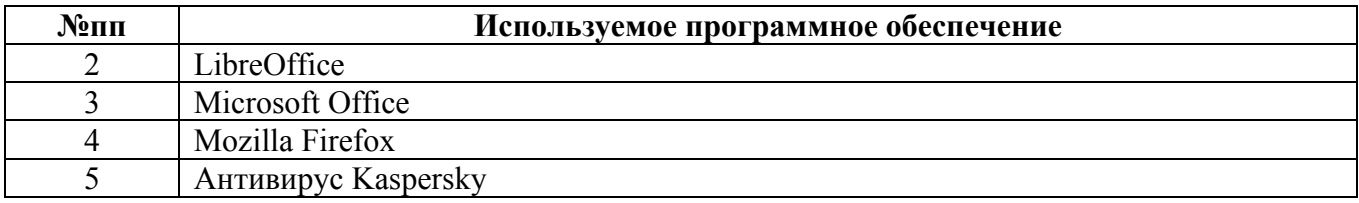

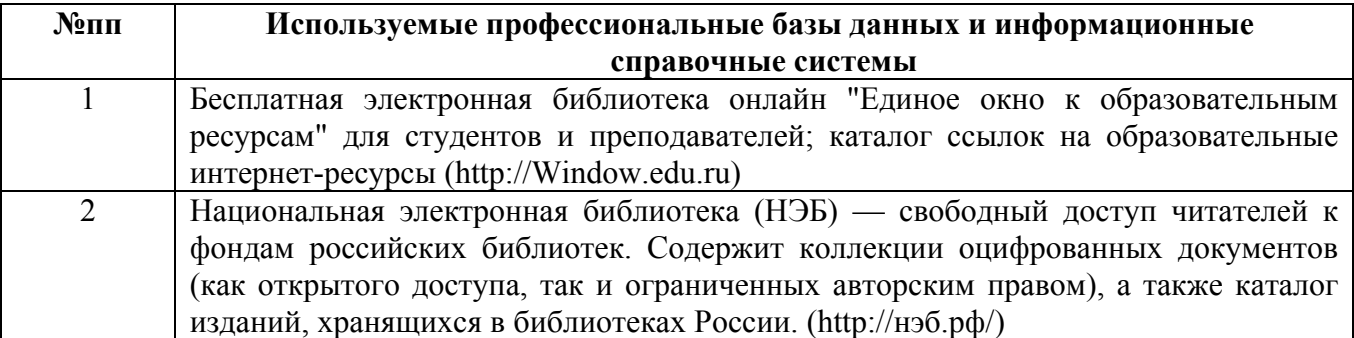

#### **10. Описание материально-технической базы, необходимой для осуществления образовательного процесса по дисциплине**

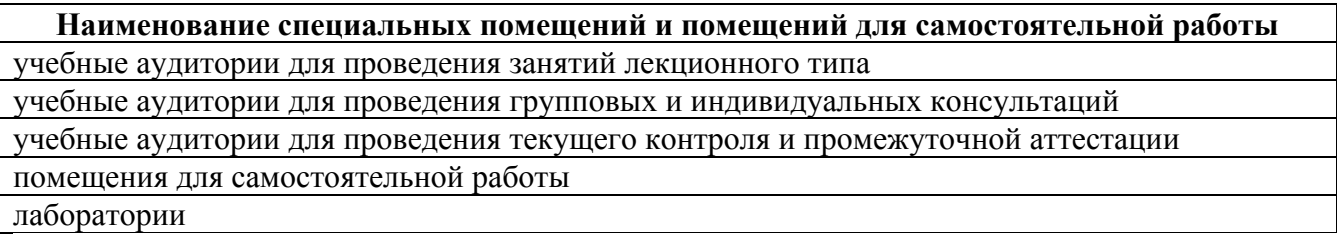

Материально-техническое обеспечение и организация образовательного процесса по дисциплине для инвалидов и лиц с ограниченными возможностями здоровья осуществляется в соответствии с «Положением об обучении инвалидов и лиц с ограниченными возможностями здоровья».